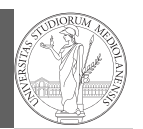

Functions

# Programming in Python $1$

## Mattia Monga

Dip. di Informatica Università degli Studi di Milano, Italia mattia.monga@unimi.it

### Academic year 2020/21, II semester

 $^1$ @ $\circ$ @2020 M. Monga. Creative Commons Attribuzione — Condividi allo stesso modo 4.0<br>Internazionale. http://creativecommons.org/licenses/by-sa/4.0/deed.it

# <span id="page-0-0"></span>International Women's Day

Ada Byron (Lady King, Countess of Lovelace, 1815–1852) wrote the first ever program for an automatic machine, the "analytical engine" designed (but never built) by Charles Babbage.

In 1840, C. Babbage gave a seminar in Turin, Luigi Menabrea (future Italian prime minister) transcribed it into French, Ada translated it to English. . . with many original notes, and a pro[gram to compute Be](mattia.monga@unimi.it)rnoulli numbers (1843).

An important programming language was named after her: Ada.

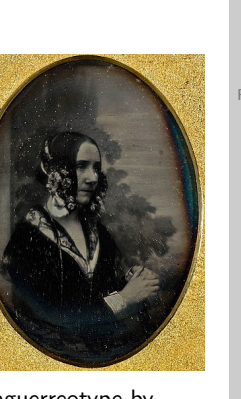

1

PyQB [M](#page-2-0)onga [Functi](#page-1-0)ons

Daguerreotype by Antoine Claudet, public domain

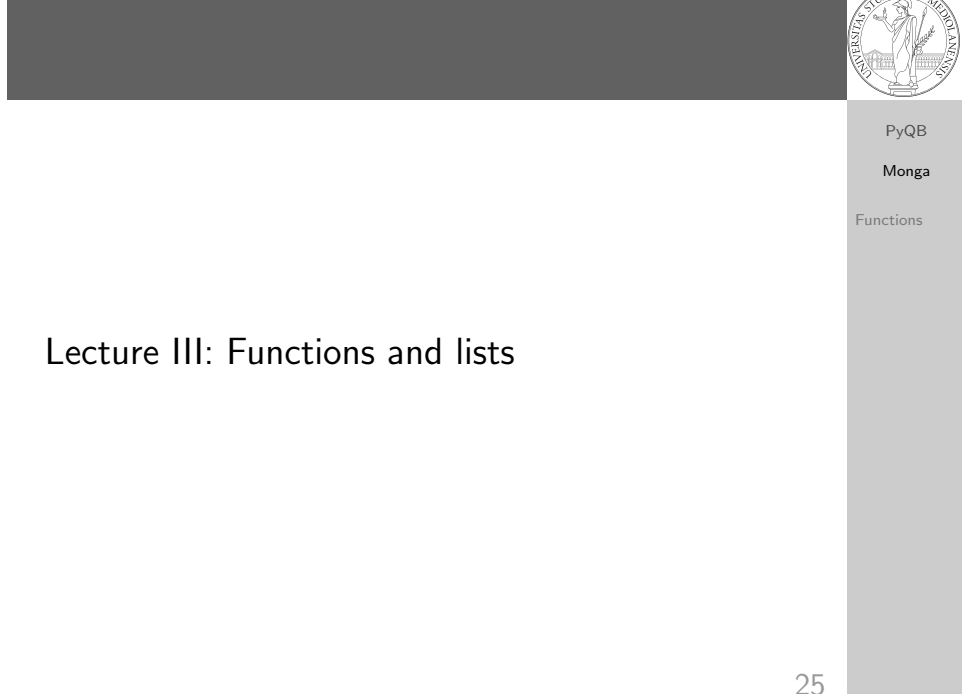

## **Summary**

## In Python3

- Variables are names to refer to objects;
- Objects are elements of types, which define the operations that make sense on them;
- Therefore, the basic instructions are the assignment (bind a name to an object), the proper operations for each object, and the commands to ask the services of the operating system;
- One can alter the otherwise strictly sequential execution of instruction with control flow statements: if, for, while.

Remember that in python3, indentation matters (it is part of the syntax).

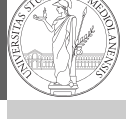

PyQB Monga

Functions

## Proper operations

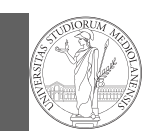

PyQB Monga Functions

- $\bullet$  On objects one can apply binary and unary operators: 2  $\ast$  $3 - (-5.0)$  not True 'foo' + 'bar'...
- $\bullet$  There also built-in functions like  $max(8,5,6)$ , the full list is here: https: //docs.python.org/3/library/functions.html
- (syntactically, commands like print or input cannot be distinguished from other built-in functions)
- Every object has methods that can be applied with the so called dot notation: (3.2). is\_integer() 'foo'.upper() 'xxx'.startswith('z'); the list of which methods an object has is given by dir(object).

28

# <span id="page-1-0"></span>A function computes a result Returns a useful result def concat\_with\_a\_space(string1, string2): return string1 +  $'$  +  $'$  + string2

# string1 is the \_formal\_ parameter # 'foo' is the  $_{\text{actual}}$  parameter (like an assigment string1 [=](#page-1-0)  $\rightarrow$  'foo') print(concat\_with\_a\_space('foo','bar'))

#### [Return](https://docs.python.org/3/library/functions.html) None

def repeated print(string, repetitions): for i in range(0, repetitions): print(string)

repeatedPrint('Hello, world!', 3)

### Recursive call:

def repeatedPrint(string, repetitions): if repetitions > 0: print(string) repeatedPrint(string, repetitions - 1)

PyQB [M](#page-0-0)onga Functions

```
Definition of functions
```
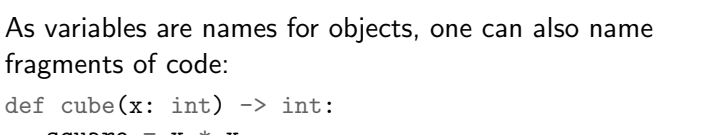

square =  $x * x$ return square \* x

Now we have a new operation cube, acting on ints: cube(3). Type hints are optional (and ignored, you can call cube(3.2) or cube('foo')), but very useful for humans (and tools like mypy).

# Equivalent  $def cube(x):$ square =  $x * x$ return square \* x

Functions are objects too

29

PyQB Monga Functions One can assign functions to variables: def  $cube(x: int) \rightarrow int:$ square =  $x * x$ return square \* x  $mycube = cube$ print(mycube(3)) print(type(mycube)) And short functions can even be expressed as literal expressions (lambda expressions) cube = lambda  $v: v * v * v$ 

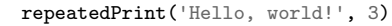

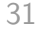

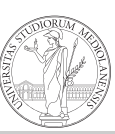

PyQB Monga Functions

# Naming helps solving

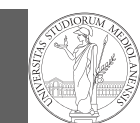

Monga Functions

PyQB

## The tower of Hanoi

<span id="page-2-0"></span>In Python

https://www.mathsisfun.com/games/towerofhanoi.html

32

PyQB [M](#page-0-0)onga [Functi](#page-1-0)ons

## def hanoi(n: int, a\_from: str, c\_to: str,  $\rightarrow$  b intermediate: str): if  $n == 1$ : print('Move 1 disk from ' +  $a$ \_from + ' to ' +  $c$ \_to) return hanoi $(n - 1, a_{from}, b_{intermediate}, c_{to})$ print('Move 1 disk from  $' + a$  from  $+ '$  to  $' + c$  to) hanoi( $n - 1$ , b\_intermediate, c\_to, a\_from)

hanoi(3, 'A', 'C', 'B')

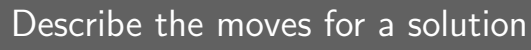

Recursive thinking is a powerful problem solving technique and it can be translated to Python thanks to recursive calls. Hanoi moves  $A \rightarrow C$ 

 $\circ$  In A there is just one disk: move it to C

 $\bullet$  Otherwise in A there are *n* disks (> 1):

- leap of faith! I suppose to know the moves needed to move  $n - 1$  disk; then
	- apply this (supposed) solution to move  $n 1$  disks from A to  $B$  (leveraging on  $C$ , empty, as the third pole) move the last disk from A to C
	- apply the (supposed) solution to move  $n 1$  disks from B to C (leveraging on A, now empty, as the third pole)

This implicit description solve the problem! Finding a non-recursive solution is possible but not that easy.

to the other students).

33

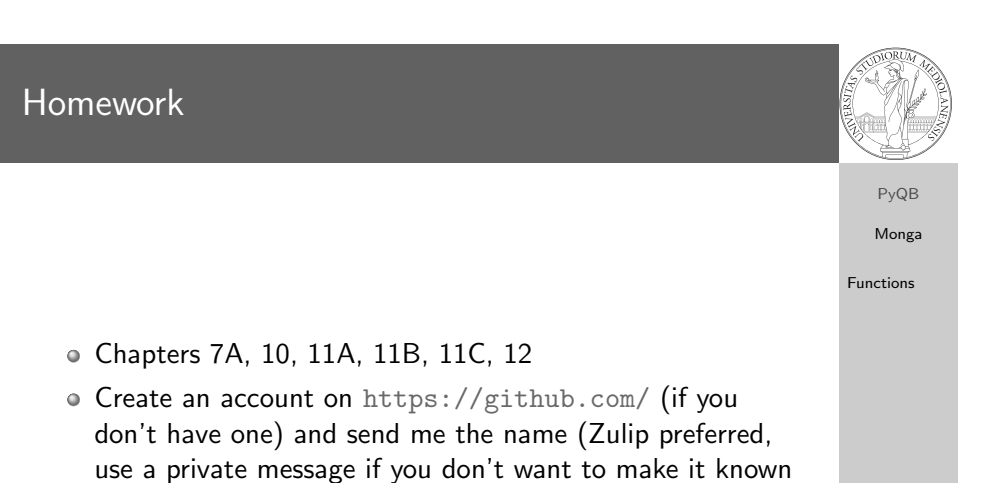